## **Doe. n°** 04.E

6a Ata Notarial - Dia 05 06 2014

Empresas Testadas:

- NA MOSCA

- SMS EM MASSA

- COMTELE

- NET2TEL

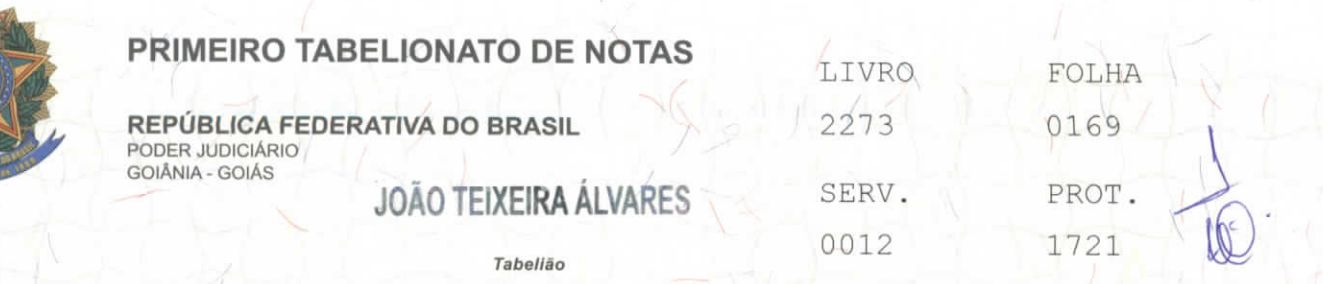

JOÃO TEIXEIRA ÁLVARES JÚNIOR - DAMARIS A. DA COSTA TEIXEIRA CYNTHIA DA COSTA TEIXEIRA PEREIRA - UIARA MARIA DA COSTA CURADO Substituto (as)

> ANIVALDO BATISTA FERREIRA - JOÃO P. DE ALMEIDA HUGO NEIVA COSTA-WAGNER XAVIER BORBA **Escreventes**

ATA NOTARIAL, na forma abaixo:

SAIBAM quantos esta publica escritura de Atà<br>Notarial virem que **ao(s) cinco dia(s) do mês de junho do ano de dois mil** SAIBAM quantos de Ata e quatorze (05/06/2014), Era Cristã, nesta Cidade de Goiânia, Capital do Estado de .Goiás, Republica Federativa do Brasil, em Cartório perante mim, Tabelião Substituto, por solicitação de, AMARBRASIL - ASSOCIAÇÃO NACIONAL PARA DEFESA DA CIDADANIA, MEIO AMBIENTE E DEMOCRACIA, com sede e foro a Avenida 85, número 503, Setor Sul, Goiânia-GO, inscrita no CNPJ sob o nr. 06.880.137/0001-64, neste ato representada por, seu(a) Diretor **Superintendente,** FERREIRA DA SILVA, brasileiro, casado(a), 7911 OAB/GO, CPF 260.296.691-68, residente e advoqado, C.I. domiciliado(a) à Avenida 85, n° 503, Setor Sul, Goiânia/GO , conforme Estatuto da Associação Nacional para Defesa da Cidadania, Meio Amiente e Democracia, l<sup>a</sup> alteração Estaturia, datada de 08/06/2009, registrada no Sequndo Tabelionato de Protestp e Registro de Pessoas Juridicas, Titulos e Documento de Goiânia, sob o microfilme número 899952, averbado a marqem do reqistro número 470372, em 04/08/2009; e, Ata de Assembleia Geral Extraordinária de alteração de denominação, Estatuto e Eleição de Diretor da Associação Nacional para Defesa da Cidadania, Meio Amiente e Democracia, datado de /08/06/2009 ; reconhecido como o próprio por mim Tabelião Substituto, através de documentos apresentados de que trato e dou fé; Eu, JOÃO TEIXEIRA ALVARES JÚNIOR, Tabelião Substituto do 1° Tabelionato de Notas de Goiãnia-GO, declaro ter acessado nesta data, as 08:10, o celular Motorola MOTO G, com Imei: 359313057671129 e Imei: 359313057671137'; com Chip Oi e •Chip Vivo, (62) 8551-7112 e (62) 9950-7112, respectivamente, o celular Motorola MOTO G, com Imei: 359313051494664 e Imei: 359313051494692; com Chip Claro e Chip Tim, (62) 9235-0503 e (62) 8124-7210, respectivamente, que estavam em posse do solicitante, e acessando o http://sip.namosca.com.br, neste site clicando em login e senha, e depois na proxima tela colocando os numeros dos quatro números supra sitados "Mensaqem Limite de caracteres: 0%; Nome da Campanha; Status; Rota; Tipo de mensagem; Remetente; Usar Arquivo de Contatos; Excel (.xls) ou Csv (.csv); Inserir os números manualmente:; Buscar no Banco de Dados:; CEP: (apenas números, sem o díqito); Faixa de CEP:; até; Bairro:; Cidade:; Proqramação; Data de Início; Horário de Início; hr: min:; para os numeros dos celulares chegaram as seguintes mensaqens: para o número: Chip Oi. 62 8551-7112, enviada pelo remetente +5516992250341, as 08:25, "amarbrasil: empresa E1220 SMS TESTE

T

RUA 3 N° 983 - SETOR OESTE - GOIÂNIA - GO - FONE/FAX: (62) 3526-3700 - 3526-3755 - 3526-3766 - 3526-3777 - CEP 74115-050 site: www.cartorioteixeiraneto.com.br / e-mail: tabelionato@cartorioteixeiranelo.com.br

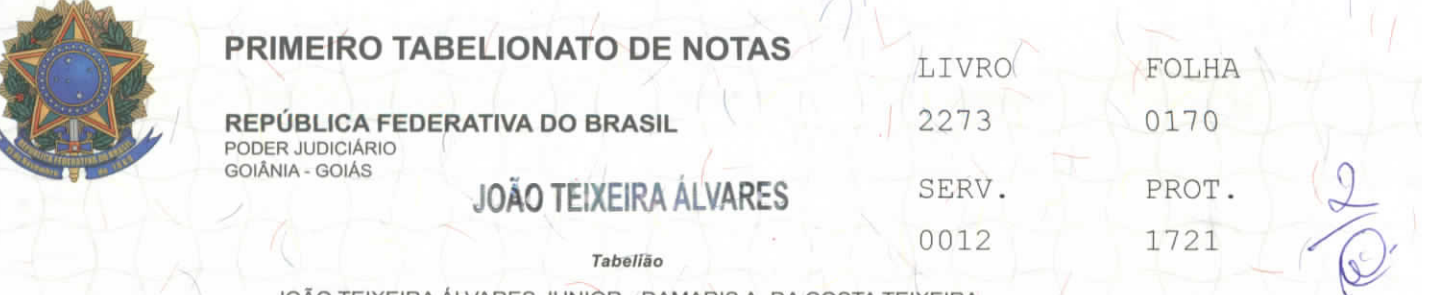

**JOÃO TEIXEIRA ALVARES JÚNIOR-DAMARIS A. DA COSTA TEIXEIRA CYNTHIA DA COSTA TEIXEIRA PEREIRA - UIARA MARIA DA COSTA CURADO** Substituto (as)

**ANIVALDO BATISTA FERREIRA - JOÃO P. DE ALMEIDA HUGO NEIVA COSTA - WAGNER XAVIER BORBA Escreventes**  $x \rightarrow x$  -  $x \rightarrow x$  -  $x \rightarrow x$ 

Vivo. 05/06/2014"; Chip 62 9950-7112, enviada pelo remetente + 5516992250341, 08:25, "amarbrasil: empresa as 62 9235-0503 05/06/2014"; Chip Claro. enviada pelo remetente +5516992250341 "amarbrasil: 08:25 as empresa E1220 SMS TESTE 8124-7210, 05/06/2014"; Chip Tim. 62 enviada pelo remetente 016992250341, as 08:24, "amarbrasil: empresa E1220 SMS TESTE 05/06/2014"; e acessando o **http://smsemmassa.com.br/,** neste site clicando em integração e copiando a uri, colocando da forma explicativa as seguintes mensagens: http://www.smsemmassa.com.br gateway/gatewaysms.php? usuario=amarbrasil&senha=491087 &fone=556285517112 &msq= amarbrasil+ernpresa+E1179+SMS+TESTE+05/06/2014 http://www.smsemmassa.com.br / gateway/gatewaysms.php?usuario= amarbrasil&senha=491087 &fone=556299507112&msg=amarbrasil+empresa+E1179+SMS+TESTE+05/06/20Í4 http://www.smsemmassa.com.br / gateway/gatewaysms.php?usuario= amarbrasil'&senha=491087 &fone=55,6292350503&msg=amarbrasil+empresa+E1179+SMS+TESTE+05/06/2014 http://www.smsemmasaa.com.br / gateway/gatewaysms.php?usuario= amarbrasil&senha=491087 &fone=55628124721G&msg=amarbrasil+empresa+E1179+SMS+TESTE+05/06/2014; para os numeros dos celulares chegaram as seguintes mensagens: para o<br>número: Chip Oi. 62 8551-7112, enviada pelo remetente +557588653854, as<br>08.39. "amarbrasil: empresa E1179 SMS TESTE 05/06/2014"; Chip Vivo. 62 chip Oi. 62 8551-7112, enviada pelo remetente +557588653854, as 08:39, "amarbrasil: empresa E1179 SMS TESTE 05/06/2014"; Chip Vivo. 62<br>9950-7112, enviada pelo remetente +555195192928, as 08:40, "amarbrasil: enviada pelo remetente +555195192928, as 08:40, "amarbrasil:<br>E1179 SMS TESTE 05/06/2014"; Chip Claro. 62 9235-0503, enviada empresa E1179 SMS TESTE 05/06/2014"; Chip Claro. 62 9235-0503, enviada pelo 'remetente +557582557820, as 08:40, "amarbrasil: empresa E1179 SMS TESTE 05/06/2014"; Chip Tim. 62 8124-7210, enviada pelo remetente +07591900846, as 08:40, "amarbrasil: empresa E1179 SMS TESTE<br>05/06/2014"; acessando o https://sms.comtele.com.br, neste site acessando o **https://sms.comtele.com.br**, neste site clicando em login e senha, e depois na proxima tela colocando os numeros dos quatro numeros supra sitados "Enviar Agora Envie SMS agora mesmo para um ou mais contatos. Envio Comum; Remetente; Enviar Alerta Para; Destinatários; Conteúdo :; para os números dos celulares chegaram as seguintes mensagens: para o número: Chip Oi. 62 8551-7112, enviada pelo<br>remetente + 5516988158487, as 08:48, "amarbrasil: empresa E1300 SMS remetente + 5516988158487, as 08:48, "amarbrasil: empresa E1300 SMS<br>TESTE 05/06/2014": Chip Vivo. 62 9950-7112, enviada pelo remetente TESTE 05/06/2014"; Chip Vivo. 62 9950-7112, enviada pelo remetente +5516997498093, as 08:52, "amarbrasil: empresa E1300 SMS TESTE 05/06/2014"; Chip Claro. 62 9235-0503, ate o fechamento da ata não foi<br>enviada a mensagem; Chip Tim. 62 8124-7210, enviada pelo remetente<br>016981758131, as 08:48, "amarbrasil: empresa E1300 SMS TESTE 05/06/2014"; Chip Claro. 62 9235-0503, ate o fechamento da ata não foi 016981758131, as 08:48, "amarbrasil: 05/06/2014"; acessando o **http://www.net2tel.com.br/,** neste si/te clicando em login e senha, e depois clicando em envios de SMS, na proxima tela colocando os números dos guatro números supra sitados "Realizar envio; Configure as características de envio da mensagem, escreva o texto e adicione-o a lista de envios. Pode escrever vários SMS para diferentes

destinatários antes de realizar o envio agregando as mensagens a lista.<br>Para finalizar o processo clique em enviar. Envio de mensagens; Para finalizar o processo clique em enviar. Envio de mensagens;<br>Recomendamos que utilize a opção Campanhas para realizar multiplos Recomendamos que utilize a opção Campanhas para realizar envios. PASO 1. Busgue os usuários e qrupos da agenda ou escreva diretamente o número ao que deseja enviar a mensagem. Lembre-se que se deseja escrever números no formato internacional deve inserir 00 ou + e o

**RUA 3 N° 983 - SETOR OESTE - GOIÂNIA - GO - FONE/FAX: (62) 3526-3700 - 3526-3755 - 3526-3766 - 3526-3777 - CEP 74115-050** site: www.cartorioteixeiraneto.com.br / e-mail: tabelionato@cartorioteixeiraneto.com.br

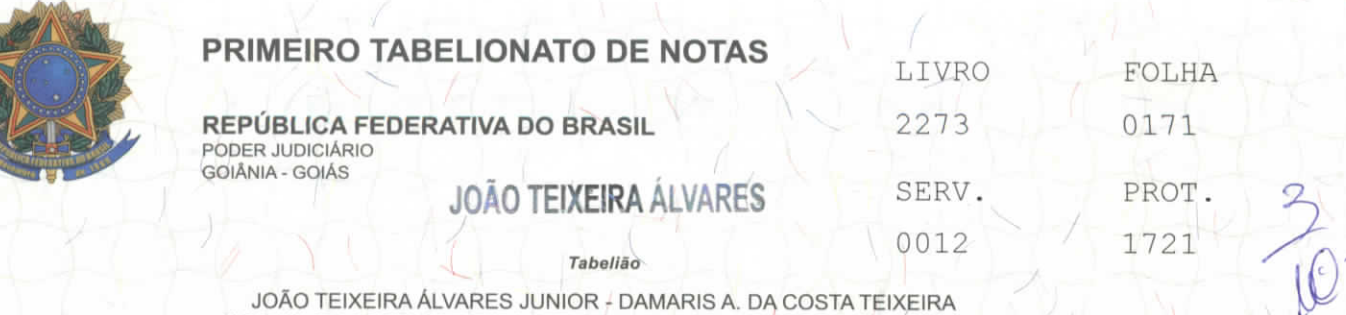

JOÃO TEIXEIRA ÁLVARES JÚNIOR - DAMARIS A. DA COSTA TEIXEIRA CYNTHIA DA COSTA TEIXEIRA PEREIRA - UIARA MARIA DA COSTA CURADO **Substituto** (as)

> ANIVALDO BATISTA FERREIRA - JOÃO P. DE ALMEIDA HUGO NEIVA COSTA - WAGNER XAVIER BORBA **Escreventes** ^

código do país. Usuário / Grupo / Telefone; PASO 2. Escreva a mensagem que deseja enviar; Mensaqem; mandatory Usar mensaqem salva; Parâmetros: <Nome>; Caracteres: 0/160; Mensaqens: 0; Salvar mensagens para usá-las em outros envios; PASO 3. Configure os parâmetros de envio; Este envio se<br>realizara pela / rota: Solicitar notificação de entrega (0 ota: Solicitar notificação de entrega<br>O número de créditos disponíveis é créditos/mensaqens) O número de créditos disponíveis é de:<br>999.450000000001 créditos; Este enviorequer: PASO 4. Envie a mensagem; Este envio requer: PASO 4. Envie a mensagem; Aceito as condições de envio; para os numeros dos celulares cheqaram as sequintes mensagens: para o número: Chip Oi. 62 8551-7112, enviada pelo para o número: Chip Oi. 62 8551-7112, enviada pelo remetente +5511975452265, as 08:57, "amarbrasil: empresa E1217 SMS TESTE<br>05/06/2014"; | Chip Vivo. 62 9950-7112, enviada pelo remetente 05/06/2014"; Chip Vivo. 62 9950-7112, enviada pelo remetente<br>+5511995349979, as 08:57, "amarbrasil: empresa E1217 SMS TESTE +5511995349979, as 08:57, "amarbrasil: empresa E1217 SMS TESTE 05/06/2014"; Chip Claro. 62 9235-0503, enviada pelo remetente<br>+5511975924518, as 08:57, "amarbrasil: empresa E1217 SMS TESTE +5511975924518, as 08:57, "amarbrasil:<br>05/06/2014"; Chip Tim. 62 8124-7210, env. 05/06/2014"; Chip Tim. 62 8124-7210, enviada pelo remetente 7577, as 08:57, /"amarbrasil: empresa E1217 SMS TESTE 05/06/2014"; NADA MAIS, era o que continha nas referidas mensagens, tendo sido este instrumento lavrado inteiramente por mim JOÃO TEIXEIRA ALyARES JÚNIOR, Tabelião Substituto, de acordo com a solicitació, constatei tudo que nesta Ata se<br>continha. Nada Mais. Dou fe. Eu *[líd tu la filmus]* (Tabelião Substituto, que a fiz diqitar, subscrevo, dou fé e assino , Taxa<br>Judiciaria: R\$ 30,70 , Emolumentos R\$ 73, 26 , Tx FUNDESP (Lei Judiciaria:<br>14376) R\$ 8

Em test da verdade  $l \gamma_{\lambda}$  $\Lambda$   $\Omega$  $1110$ JOÃO TEIXEIRA ALVARES JUN

Tabelião Substituto

João Teixeira Alvares Junior Tabelião Substituto

Goiânia/GO - 05/06/2014 09:18.13 - Usuário - 12 - NR SELO ELETRONICO - 02011212181011002000576 A numeração deste selo pode ser conferida através do site - http://extraiudicial.tjgo.ius br/seio

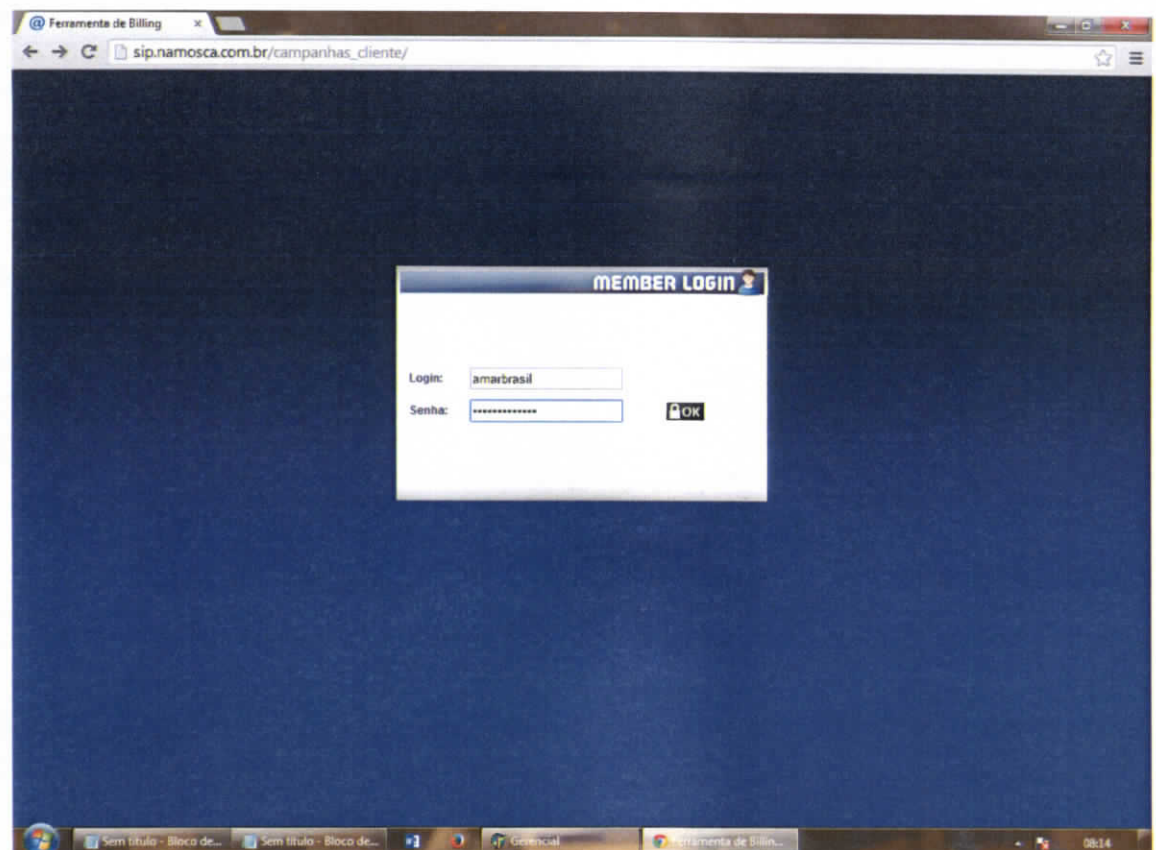

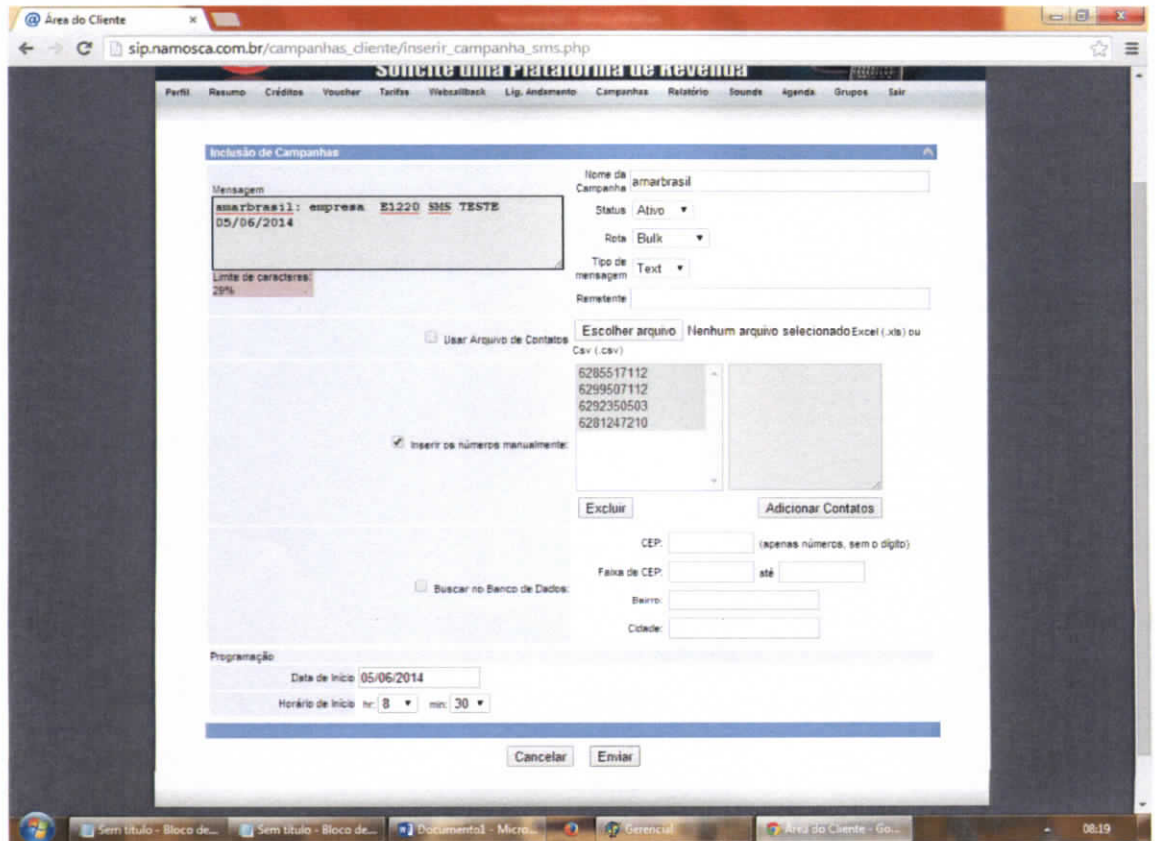

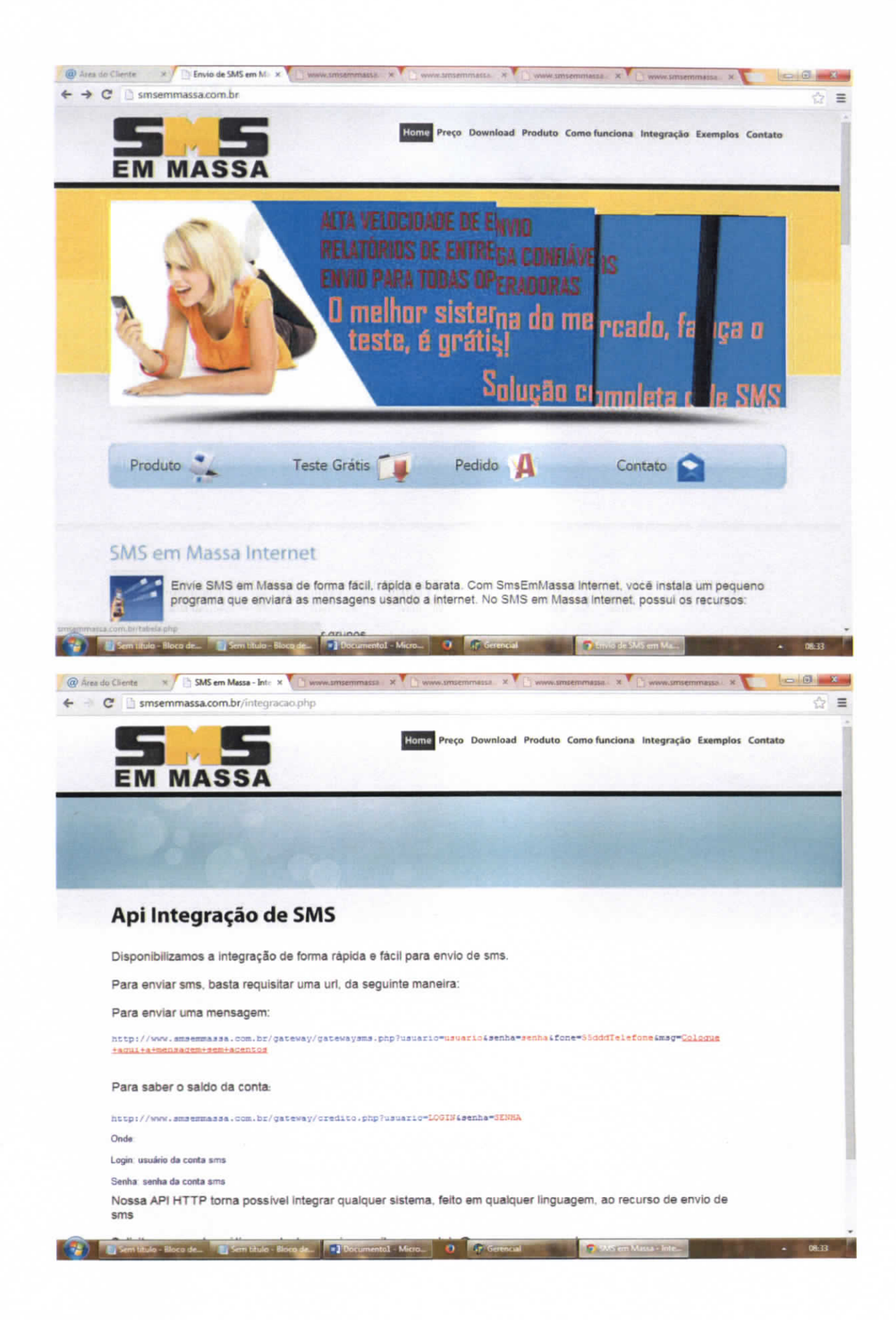

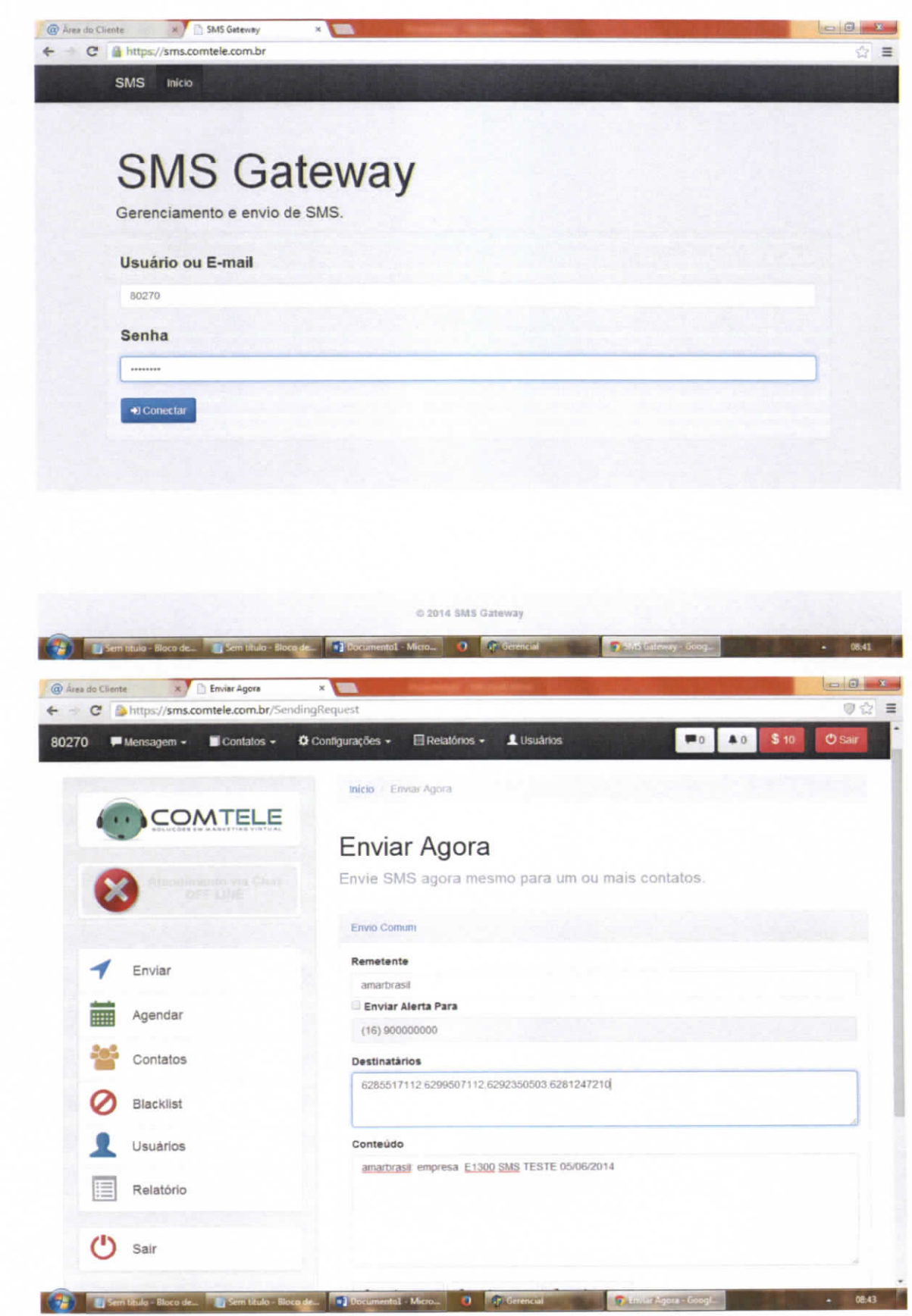

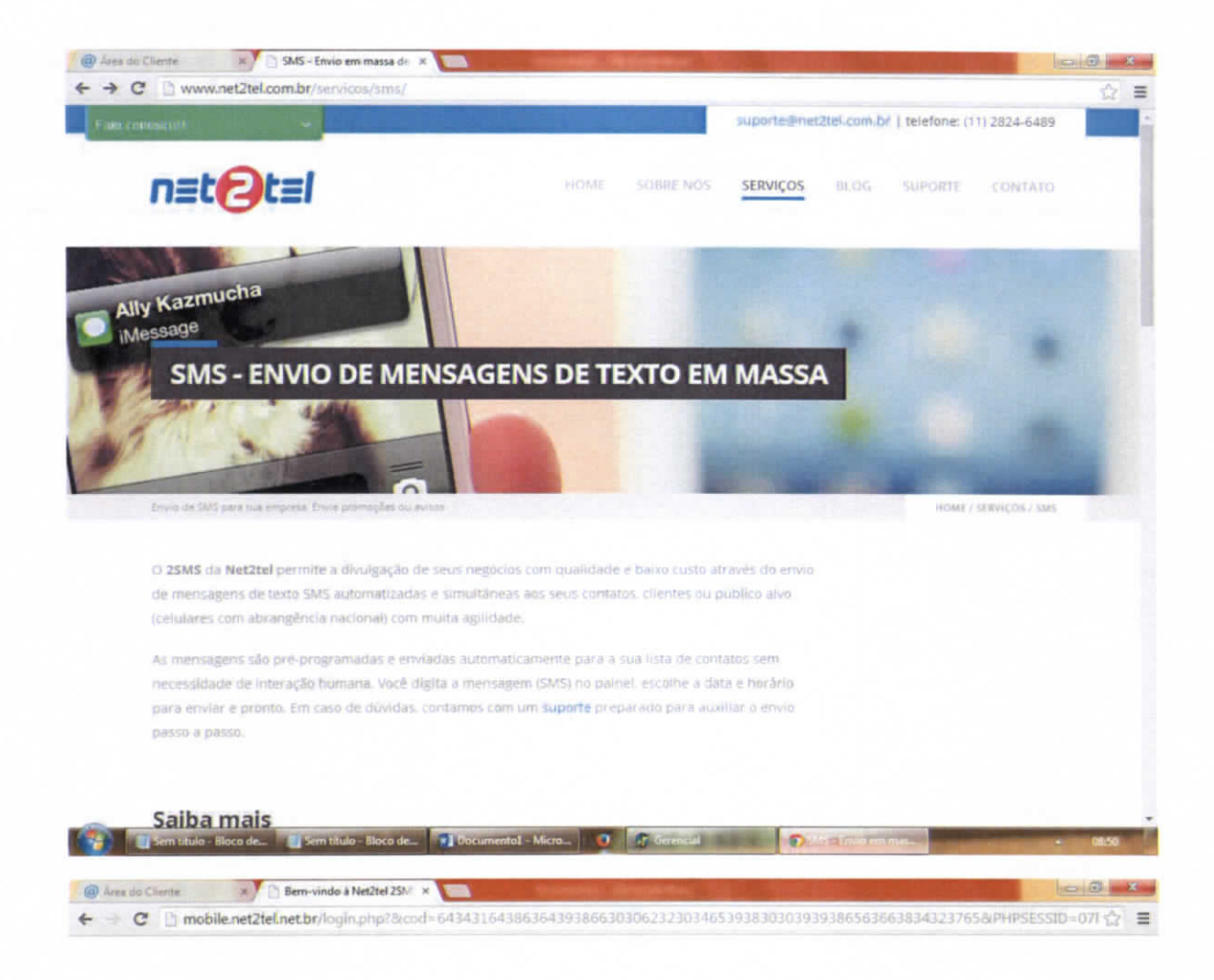

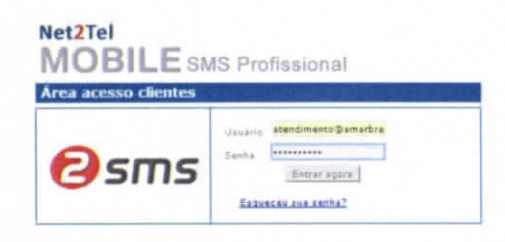

 $+$  phemium

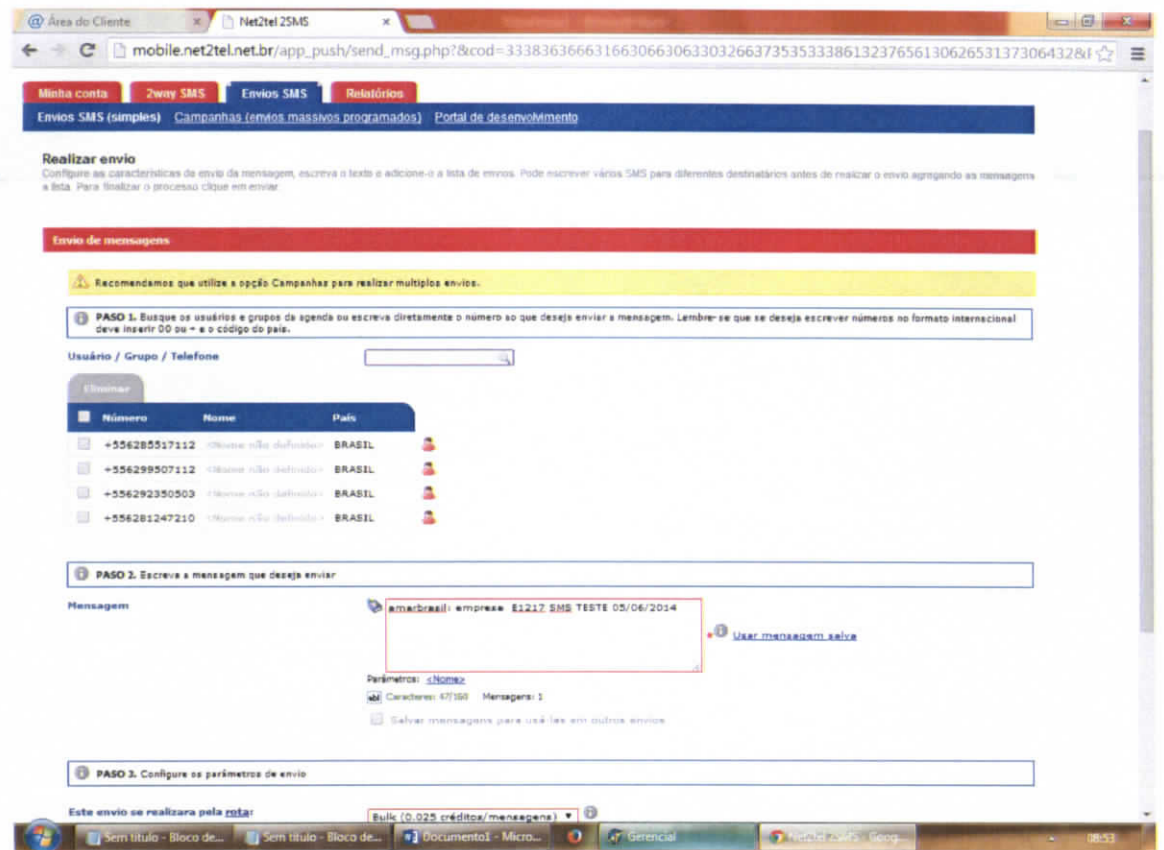